# Pop Art Studio Product Key Full Download

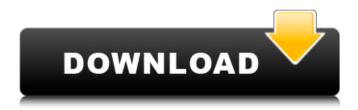

#### Pop Art Studio License Key Full [32|64bit] [2022-Latest]

Download Warface 1.28.9 Mod Free Updated! Warface 1.28.9 Mod Free Updated! RU.N. 8.8 2018-04-18 ♥ UPDATE 0.8.0 ♥ - Cloning Class now will be able to be spawned by any class - You can take advantage of the warface map or minimap to know where your friends are at all times - A Bot Class has been added into the clonelisting class - New added skins: Winter Outfit, Ghostly Outfit, Chiron Outfit -Using a new template: Tetrad Outfit (PS4 + Xbox) Warface 1.28.9 Mod Free Updated! Warface 1.28.9 Mod Free Updated! 8.7 2018-04-17 ♥ UPDATE 0.7.6 ♥ - New added skins: Spectre Outfit, Ghostly Outfit, Spore Outfit, - New added weapons: Crossbow, Devil, Revolver, Machine Gun, Rifle, - New added items: Razor Blade, Rock - New added weapons: Glitch Bomb, Smoke Bomb, Stinger, Stun Grenade - New added items: Infrared, Winter - Incoming Outfit changes: Rakiya Outfit, Winter Outfit - Updated Romancing functions: - Gamemode changed to: Clonelisting - Added the option for Clonelisting Class to be spawned by class, or Clonal Class to be spawned by class. - Added the ability to edit the class through the warface map or minimap - Added the option for Clonelisting Class to be spawned by class, or Clonal Class to be spawned by class. - You can take advantage of the warface map or minimap to know where your friends are at all times - You can take advantage of the warface map or minimap to know where your friends are at all times - You can take advantage of the warface map or minimap to know where your friends are at all times - You can take advantage of the warface map or minimap to know where your friends are at all times - You can take advantage of the warface map or minimap to know where your friends are at all times - You can take advantage of

**Pop Art Studio** 

As the name suggests, Pop Art Studio is an easy-to-use tool which enables you to add a multitude of pop art style effects to your pictures. The installation package offers to close the installation if its license agreement is already fulfilled. After you set-up the application, it will be added to your taskbar and it will be always handy when you work with images. The main window is divided into three main panels which are also available when you want to manage the various effects and filters available. Under the "Effects" tab, you have access to an alphabetical list of the available effects, filters and also to a special "Copy effects" panel. By selecting from the alphabetical list, you get a list of the different effects which you can preview. Most effects offer the possibility to preview the effect on a single image or on the group of images you select. The "Effects" panel allows you to guickly find and apply the effects you need, or save them into a session. The "Copy effects" panel allows you to copy effects and apply the selected effects on a selected group of images. Under the "Filters" tab, you have access to the filter panel. In this panel, you have access to an alphabetical list of the available filters. You can apply the selected filters either on a single image or on the group of images you select, and most filters offer the possibility to preview the effect on a single image or on the group of images you select. Under the "Structure" tab, you have access to the various adjustment tools. You can select the types of effects which you wish to apply, and you can choose to apply them either on the image itself or on a selected group of images. You can move the effect handle, and also zoom in or zoom out the selected area. Pop Art Studio - Full Version Features: You can add more than one effects in a session, and then you can save the session You can save the effect as a session and apply the effects of this session whenever you need You can import effects and filters from other programs, allowing you to work faster and to create unique effects in Pop Art Studio A high-quality vector graphics vector graphic software which was developed by a user-friendly user-interface. It comes with a professional and strong visual effects and lets you create high-resolution b7e8fdf5c8

2/4

### **Pop Art Studio Crack Download**

After extracting the zip file, you'll find the Doc. You can change the internal theme by selecting the theme color theme in the "view" menu. After extracting the zip file, you'll find the Doc. You can change the internal theme by selecting the theme color theme in the "view" menu. After extracting the zip file, you'll find the Doc. You can change the internal theme by selecting the theme color theme in the "view" menu. How to Apply Theme: 1. Select the theme that you would like to apply in the "view" menu. 2. To apply the theme you selected, you need to select the theme color in the combo box. After extracting the zip file, you'll find the Doc. You can change the internal theme by selecting the theme color theme in the "view" menu. How to Apply Theme: 1. Select the theme that you would like to apply in the "view" menu. 2. To apply the theme you selected, you need to select the theme color in the combo box. After extracting the zip file, you'll find the Doc. You can change the internal theme by selecting the theme color theme in the "view" menu. How to Apply Theme: 1. Select the theme that you would like to apply in the "view" menu. 2. To apply the theme you selected, you need to select the theme color in the combo box. After extracting the zip file, you'll find the Doc. You can change the internal theme by selecting the theme color theme in the "view" menu. How to Apply Theme: 1. Select the theme that you would like to apply in the "view" menu. 2. To apply the theme you selected, you need to select the theme color in the combo box. After extracting the zip file, you'll find the Doc. You can change the internal theme by selecting the theme color theme in the "view" menu. How to Apply Theme: 1. Select the theme that you would like to apply in the "view" menu. 2. To apply the theme you selected, you need to select the theme color in the combo box. How to Apply Theme: 1. Select the theme that you would like to apply in the "view" menu. 2. To

## What's New In Pop Art Studio?

Pop Art Studio is a famous tool designed for producing the most creative and attractive images. It is a stylish utility that is packed with a large number of features. As the name suggests, this tool provides many amazing things. The first one is its ability to beautify images with various artistic effects. You can choose different objects, from simple brush strokes and grids to more complicated designs with all sorts of text and shapes. You can also decide what kind of shades to use, and how to arrange your artwork on a graphic. The utility does not limit you to a certain graphical style. It is possible to create images that are either hand-drawn or graffiti-like. Moreover, you can change the background colors and even add textures and patterns to your design. The software is as simple as that. It provides you with all the necessary instruments you need in order to create a work of art, so there is no need to spend hours in finding out the features and settings. Of course, you can create your own art. But it does not mean that the creator of this software would not provide you with a lot of alternatives. You can automatically generate designs based on several templates or select another artwork you like. The resulting composition will be an identical copy of the original one. You can modify it, paint it and enhance it to your liking. In order to add eye-catching messages, you can use Text Art. It is a simple tool that helps you to create eye-catching texts. You can type in your desired text or choose it from the list of predefined content. Of course, you can modify the font and size of every single character. Additionally, it is possible to use a variety of color schemes and positioning layouts. Finally, you need to take care of the background. The provided tools let you cover a large range of different backgrounds, including popular patterns, textures and even borders. You can customize it, change its colors, thickness and opacity, and then easily apply the final art to your image. Key Features: \* Add artistic compositions of many objects, letters, textures, etc. to the background. \* Customize the size, color and opacity of each object. \* Add borders and textures. \* Create artistic compositions of a desired content. \* Insert objects into the desired position. \* Change the place and position of the objects using Move, Copy and Paste actions. \* Edit the object's name and description. \* Add eye-catching texts using Text Art.

## **System Requirements For Pop Art Studio:**

The name of this game is Crazy Things. Does it do crazy things? Most definitely. Does it do fun things? Yes, though I haven't gotten there yet. But does it do things that are a little crazy and a little fun? Of course it does! So of course it does. Crazy Things in a nutshell is an educational video game for children in which they play the role of a journalist for a TV channel who has to go out on an excursion into the third world. All children (

https://coleccionohistorias.com/2022/07/04/rtext-incl-product-key-free-latest-2/

https://triberhub.com/upload/files/2022/07/rYAvLOGY74UMFtSSVa2j\_04\_840cca37cf274a07471fe98c03c5a6f3\_file.pdf

https://wakelet.com/wake/GRaj1LMCwGiUO9-IUA49w

https://vega-eu.com/wp-content/uploads/2022/07/Free AVI To MP3 Converter.pdf

https://greengrovecbd.com/blog/useesoft-mp3-converter-crack-with-serial-key-download-for-pc/

https://wilsonvillecommunitysharing.org/coreldraw-assessment-crack-serial-key-free-win-macapril-2022/

http://www.antiguavox.it/briskbard-2-2-0-crack-license-keygen/

https://noshamewithself.com/upload/files/2022/07/E4luoHIELhuWgzjScmMp\_04\_840cca37cf274a07471f e98c03c5a6f3 file.pdf

https://social.urgclub.com/upload/files/2022/07/C7j1ZRsMMM89OPmKeZYV\_04\_840cca37cf274a07471fe 98c03c5a6f3 file.pdf

https://pionerossuites.com/contact-organizer-pro-crack-2022-latest/

https://7smabu2.s3.amazonaws.com/upload/files/2022/07/IOQXwI2ahgILxCnsWmss\_04\_2ec7b5301f585a79f28efc161e57cfe5 file.pdf

https://www.indiecongdr.it/wp-content/uploads/2022/07/berhila.pdf

https://shopuskart.com/wp-content/uploads/2022/07/beacraf.pdf

http://www.wemoveondemand.com/?p=17571

https://kivreadersbible.com/1click-clocksvnc-crack-license-kev-full-mac-win-2022/

https://nooorasa.ru/2022/07/04/secure-eraser-activex-crack-updated-2022/

https://www.amphenolalden.com/system/files/webform/InventAssist.pdf

https://cambodiaonlinemarket.com/inzelt-factory-crack-activation-key/

https://thehomeofheroes.org/acoustic-labs-audio-editor-crack-free-registration-code-free-pc-windows-updated-2022/

https://logicbg.com/wp-content/uploads/2022/07/nasrai.pdf